#### STANDARD-DATENBOGEN

für besondere Schutzgebiete (BSG). vorgeschlagene Gebiete von gemeinschaftlicher Bedeutung (vGGB), Gebiete

von gemeinschaftlicher Bedeutung (GGB) und besondere Erhaltungsgebiete (BEG)

# 1. GEBIETSKENNZEICHNUNG

# A

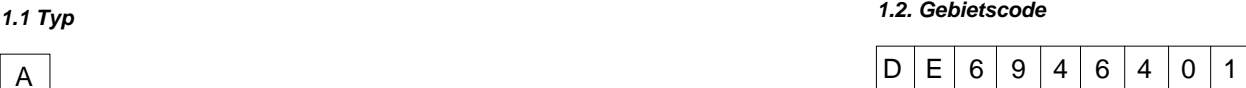

#### *1.3. Bezeichnung des Gebiets*

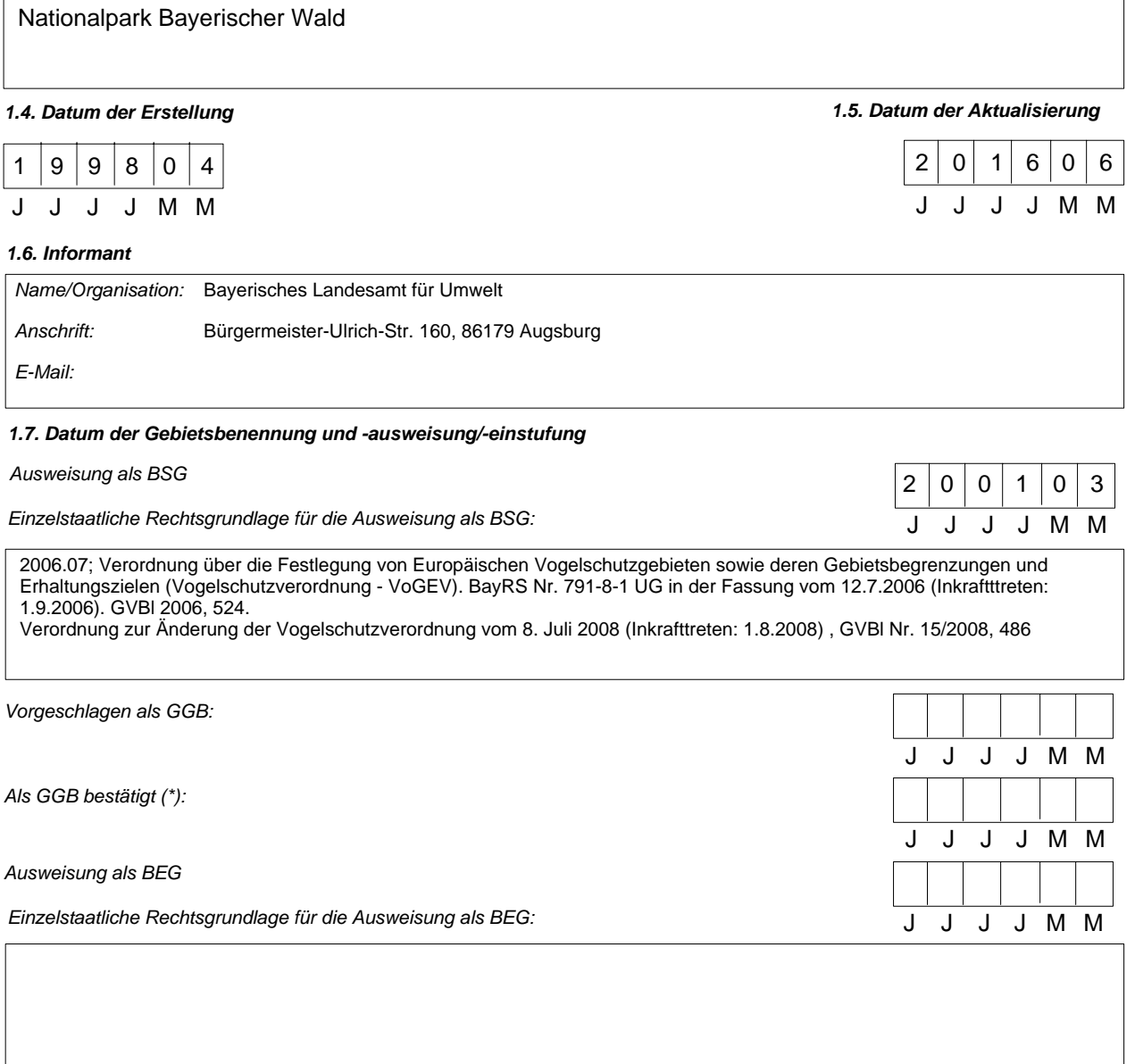

*Erläuterung(en) (\*\*):*

Ehemaliges C-Gebiet. Jetzt 2 Gebiete. Der Schutz der Vogelschutzgebiete ist ab April 2016 über die Bayerische Natura 2000- Verordnung vom 19.02.2016, in Kraft getreten am 01.04. 2016 gewährleistet, die sowohl Regelungen zu den Fauna-Flora-Habitat-Gebieten (FFH-Gebieten) wie auch zu den Europäischen Vogelschutzgebieten enthält. Die bisherige Bayerische Vogelschutzverordnung (VoGEV) vom 12. Juli 2006 tritt damit außer Kraft.

(\*) Fakultatives Feld. Das Datum der Bestätigung als GGB (Datum der Annahme der betreffenden EU-Liste) wird von der GD Umwelt dokumentiert<br>(\*\*) Fakultatives Feld. Beispielsweise kann das Datum der Einstufung oder Ausweisu

48,9947

*2.3. Anteil Meeresfläche (%):*

0,00

# 2. LAGE DES GEBIETS

# *2.1. Lage des Gebietsmittelpunkts (Dezimalgrad):*

*Länge Breite*

13,3889

*2.2. Fläche des Gebiets (ha)*

24.206,00

*2.4. Länge des Gebiets (km)*

# *2.5. Code und Name des Verwaltungsgebiets*

NUTS-Code der Ebene 2 Name des Gebiets

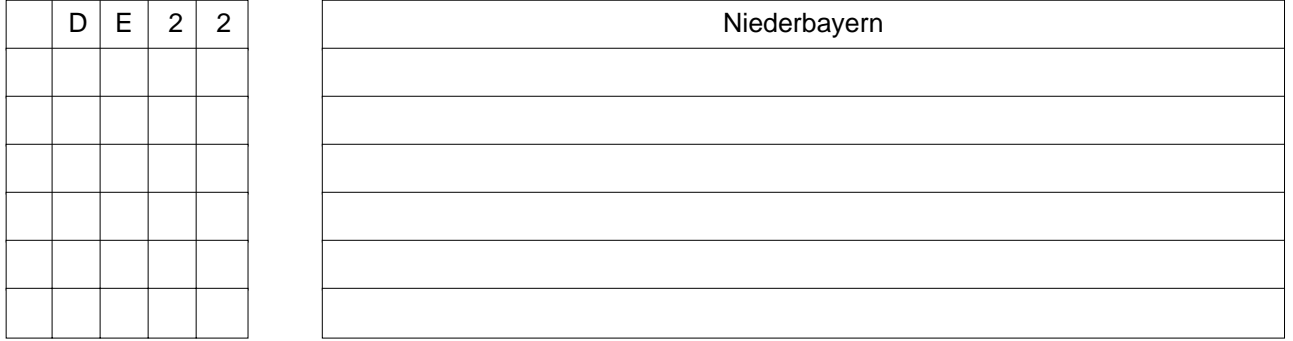

# *2.6. Biogeographische Region(en)*

Schwarzmerregion, Meeresgebiet (... %)

Ostseeregion, Meeresgebiet (... %)

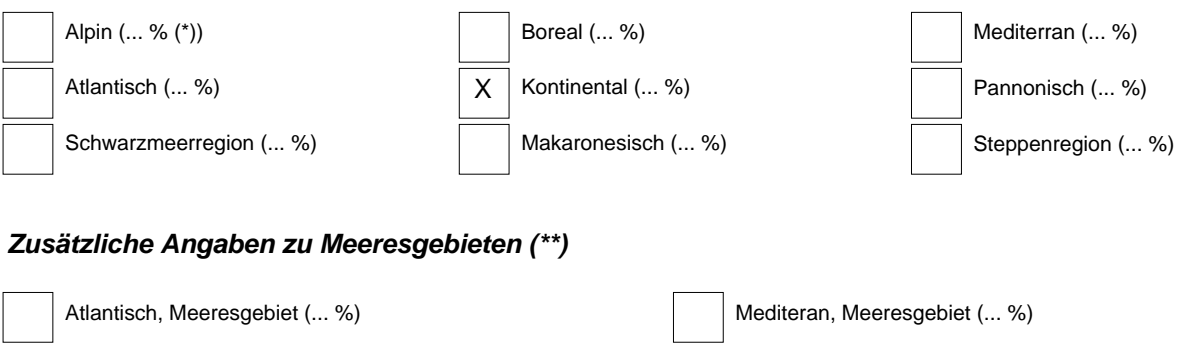

Makaronesisch, Meeresgebiet (... %)

<sup>(\*)</sup> Liegt das Gebiet in mehr als einer Region, sollte der auf die jeweilige Region entfallende Anteil angegeben werden (fakultativ).<br>(\*\*) Die Angabe der Meeresgebiete erfolgt aus praktischen/technischen Gründen und betriff

#### 3. ÖKOLOGISCHE ANGABEN

#### *3.1. Im Gebiet vorkommende Lebensraumtypen und diesbezügliche Beurteilung des Gebiets*

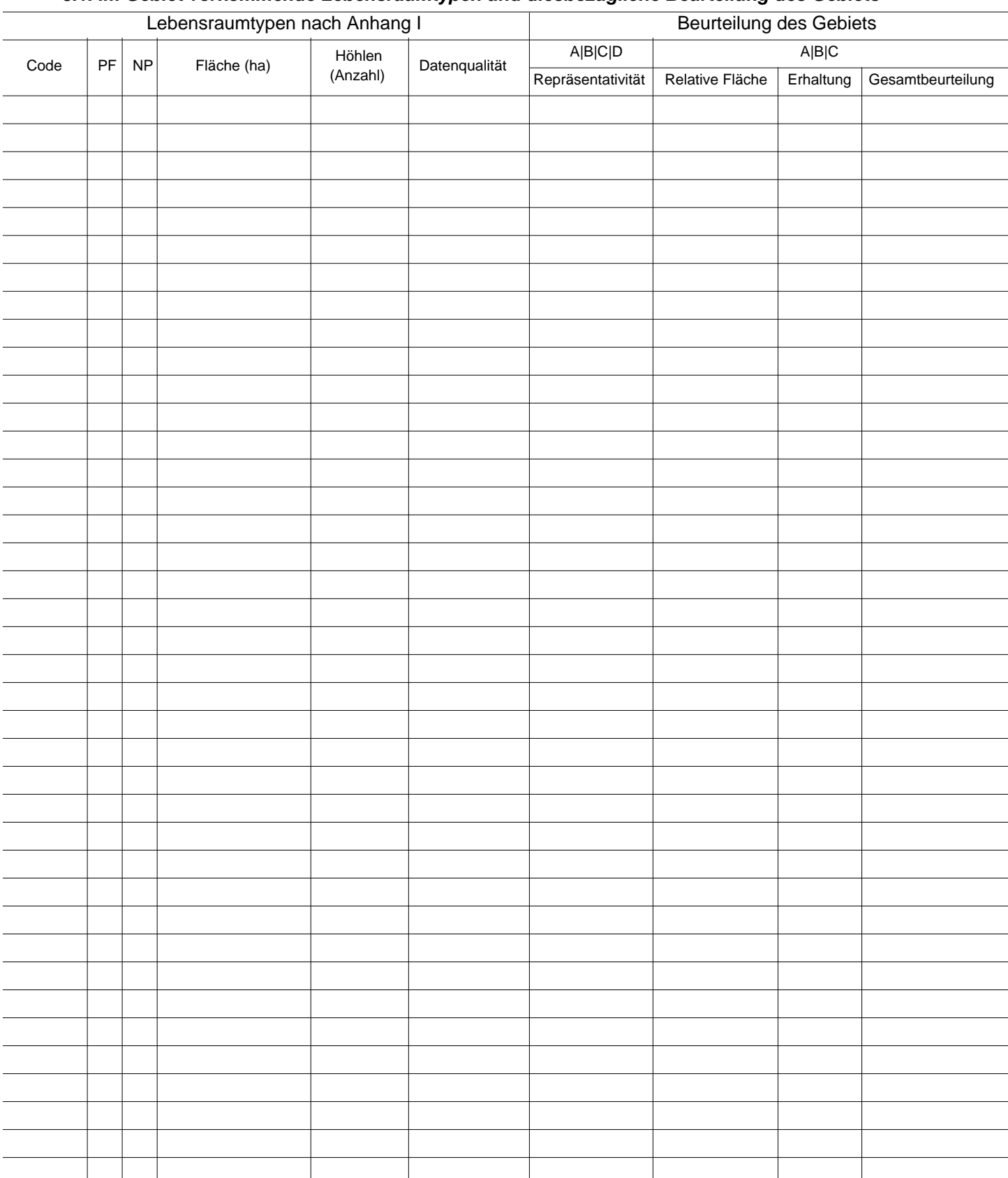

PF: Bei Lebensraumtypen, die in einer nicht prioritären und einer prioritären Form vorkommrn können (6210, 7130, 9430), ist in der Spalte "PF" ein "x" einzutragen, um die prioritäre Form anzugeben.

NP: Falls ein Lebensraumtyp in dem Gebiet nicht mehr vorkommt, ist ein "x" einzutragen (fakultativ). Fläche: Hier können Dezimalwerte eingetragen werden.

Höhlen: Für die Lebensraumtypen 8310 und 8330 (Höhlen) ist die Zahl der Höhlen einzutragen, wenn keine geschätzte Fläche vorliegt.<br>Datenqualität: G = "gut" (z. B. auf der Grundl. von Erheb.); M = "mäßig" (z. B. auf der Gru

#### *3.2. Arten gemäß Artikel 4 der Richtlinie 2009/147/EG und Anhang II der Richtlinie 92/43/EWG und diesbezügliche Beurteilung des Gebiets*

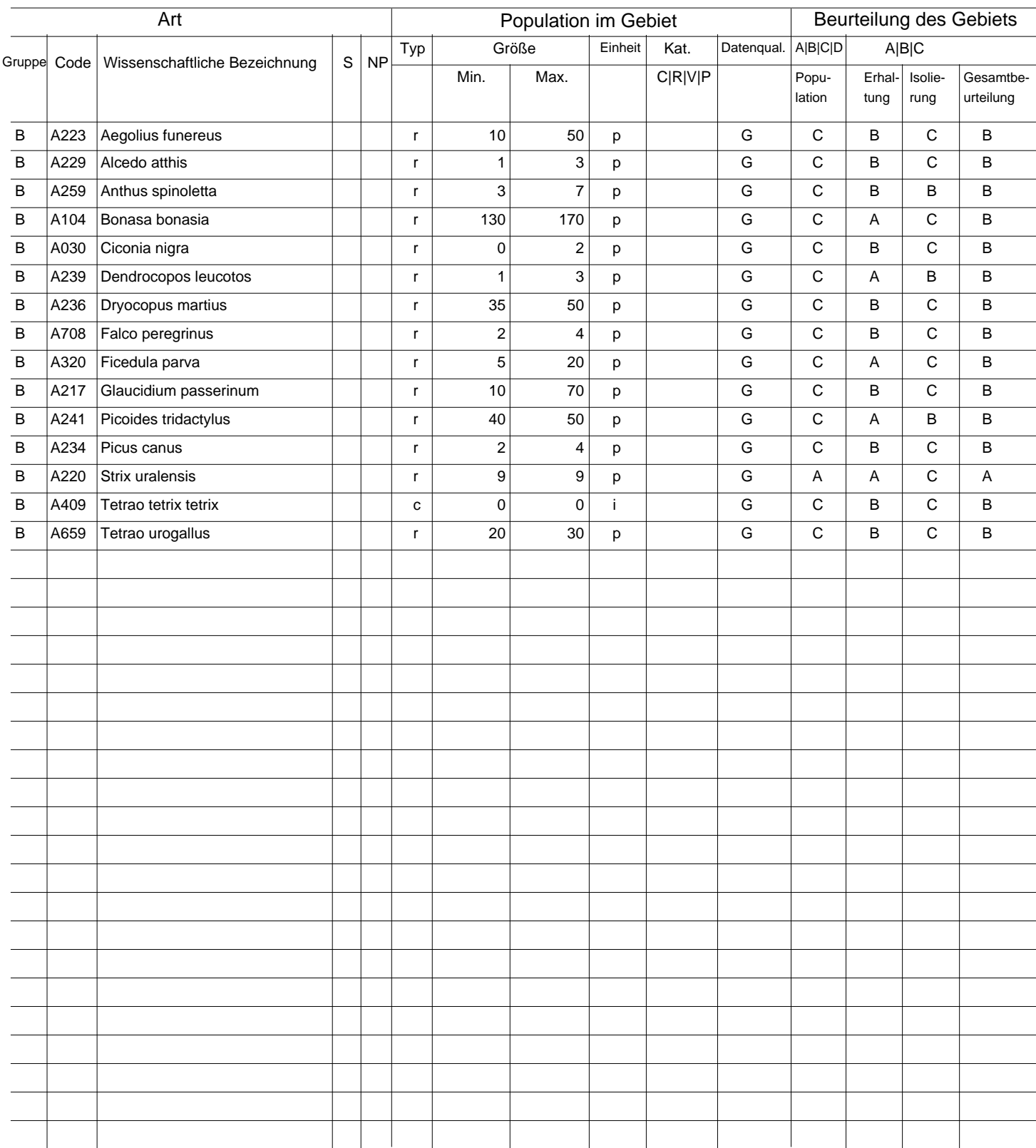

Gruppe: A = Amphibien, B = Vögel, F = Fische, I = Wirbellose, M = Säugetiere, P = Pflanzen, R = Reptilien.<br>S: bei Artendaten, die sensibel sind und zu denen die Öffentlichkeit daher keinen Zugang haben darf, bitte "ja" ein

NP: Falls eine Art in dem Gebiet nicht mehr vorkommt, ist ein "x" einzutragen (fakultativ).

Typ: p = sesshaft, r = Fortpflanzung, c = Sammlung, w = Uberwinterung (bei Pflanzen und nichtziehenden Arten bitte "sesshaft" angeben).<br>Einheit: i =Einzeltiere, p = Paare oder andere Einheiten nach der Standardliste von P

(siehe Referenzportal).

Abundanzkategorien (Kat.): C = verbreitet, R = selten, V = sehr selten, P = vorhanden - Auszufühlen, wenn bei der Datenqualität "DD" (keine Daten) eingetragen ist, oder ergänzend zu den Angaben zur Populationsgröße.

Datenqualität: G = "gut" (z. B. auf der Grundl. von Erheb.); M = "mäßig" (z. B. auf der Grundl. partieller Daten mit Extrapolierung); P = "schlecht" (z.B. grobe Schätzung);<br>DD = keine Daten (diese Kategorie bitte nur verwe

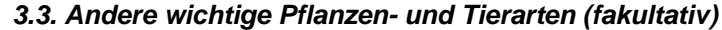

![](_page_4_Picture_108.jpeg)

Gruppe: A = Amphibien, B = Vögel, F = Fische, Fu = Pilze, I = Wirbellose, L = Flechten, M = Säugetiere, P = Pflanzen, R = Reptilien.<br>CODE: für Vögel sind zusätzlich zur wissenschaftlichen Bezeichnung die im Referenzportal

(siehe Referenzportal).

Kat.: Abundanzkategorien: C = verbreitet, R = selten, V = sehr selten, P = vorhanden<br>Begründungskategorien: IV, V: im betreffenden Anhang (FFH-Richtlinie) aufgefährte Arten, A: nationale rote Listen; B. endemische Arten; C D: andere Gründe.

## 4. GEBIETSBESCHREIBUNG

#### *4.1. Allgemeine Merkmale des Gebiets*

![](_page_5_Picture_191.jpeg)

#### *Andere Gebietsmerkmale:*

Für den Hinteren Bayerischen Wald charakteristische Lebensräume: Hochlagen-Fichtenwälder, Bergmischwälder (z.T. Urwälder), Blockhalden, Moore, Moorwälder, ehemalige Hochweiden (Schachten), Schluchttäler und Seen

#### *4.2. Güte und Bedeutung*

Historische Triftanlagen (Triftkanäle, Klausen), Schachten als Hochweiden, Goldwäscherei: Seifenhügel (typische Geländeformen: 'Grübenfelder')

Zahlreiche Felsformationen, besondere Gesteinsarten und geohistorische Objekte, Wasserfall, Kerbtäler und Kare, Moränen

#### *4.3. Bedrohungen, Belastungen und Tätigkeiten mit Auswirkungen auf das Gebiet*

Die wichtigsten Auswirkungen und Tätigkeiten mit starkem Einfluss auf das Gebiet

![](_page_5_Picture_192.jpeg)

![](_page_5_Picture_193.jpeg)

# 4. GEBIETSBESCHREIBUNG

#### *4.1. Allgemeine Merkmale des Gebiets*

![](_page_6_Picture_166.jpeg)

#### *Andere Gebietsmerkmale:*

*4.2. Güte und Bedeutung*

# *4.3. Bedrohungen, Belastungen und Tätigkeiten mit Auswirkungen auf das Gebiet*

Die wichtigsten Auswirkungen und Tätigkeiten mit starkem Einfluss auf das Gebiet

![](_page_6_Picture_167.jpeg)

Positive Auswirkungen

Verschmutzungen (fakultativ) (Code)

innerhalb/außerhalb (i | o | b)

#### Weitere wichtige Auswirkungen mit mittlerem/geringem Einfluss auf das Gebiet

![](_page_7_Picture_180.jpeg)

Rangskala: H = stark, M = mittel, L = gering<br>Verschmutzung: N = Stickstoffeintrag, P = Phosphor-/Phosphateintrag, A = Säureeintrag/Versauerung, T = toxische anorganische Chemikalien<br>Unity Co = toxische organische Chemikali

#### *4.4. Eigentumsverhältnisse (fakultativ)*

![](_page_7_Picture_181.jpeg)

## *4.5. Dokumentation (fakultativ)*

![](_page_7_Picture_182.jpeg)

Link(s)

# 5. SCHUTZSTATUS DES GEBIETS (FAKULTATIV)

# *5.1. Ausweisungstypen auf nationaler und regionaler Ebene:*

![](_page_8_Picture_258.jpeg)

# *5.2. Zusammenhang des beschriebenen Gebietes mit anderen Gebieten*

ausgewiesen auf nationaler oder regionaler Ebene:

![](_page_8_Picture_259.jpeg)

# ausgewiesen auf internationaler Ebene:

![](_page_8_Picture_260.jpeg)

# *5.3. Ausweisung des Gebiets*

![](_page_8_Picture_261.jpeg)

![](_page_8_Figure_15.jpeg)

![](_page_8_Picture_262.jpeg)

# 6. BEWIRTSCHAFTUNG DES GEBIETS

#### *6.1. Für die Bewirtschaftung des Gebiets zuständige Einrichtung(en):*

![](_page_9_Picture_115.jpeg)

# *6.3. Erhaltungsmaßnahmen (fakultativ)*

#### 7. KARTOGRAFISCHE DARSTELLUNG DES GEBIETS

INSPIRE ID:

Im elektronischen PDF-Format übermittelte Karten (fakultativ)

![](_page_9_Picture_11.jpeg)

Ja Nein

Referenzangabe(n) zur Originalkarte, die für die Digitalisierung der elektronischen Abgrenzungen verwendet wurde (fakultativ):

MTB: 6845 (Bayerisch Eisenstein); MTB: 6945 (Zwiesel); MTB: 6946 (Hirschbach); MTB: 7045 (Frauenau); MTB: 7046 (Spiegelau); MTB: 7047 (Finsterau); MTB: 7146 (Grafenau); MTB: 7147 (Freyung)

*Weitere Literaturangaben*

![](_page_10_Picture_28.jpeg)